# **developer.skatelescope.org Documentation**

*Release 0.1.0-beta*

**Marco Bartolini**

**Aug 22, 2022**

# **HOME**

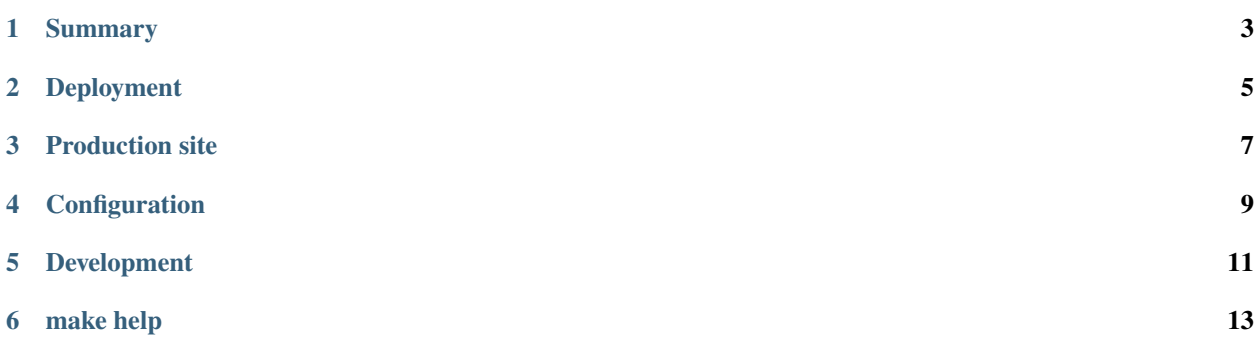

Deploy Nexus OSS edition for the Central Artefact Repository on AWS.

### **SUMMARY**

<span id="page-6-0"></span>This repo deploys Nexus OSS edition using an adpated version of https://github.com/ansible-ThoTeam/nexus3-oss. The changes are found in the ./resources directory, and are used to overwrite the freshly checked out roles held in the ./collections directory.

To use this repository:

```
$ git clone git@gitlab.com:ska-telescope/sdi/deploy-nexus.git
$ cd deploy-nexus
$ make reinstall # installs the necessary roles and collections in `./collections`
```
Edit the ssh.config and ./inventory\_nexus files appropriate to your target host. and then create a ./ PrivateRules.mak file containing the passwords for the Nexus user accounts admin,gitlab, publisher and quarantiner, as well as the webhook url and secret key as follows:

```
EXTRA_VARS = vault_nexus_admin_password='...' vault_nexus_user_password_gitlab='...'␣
˓→vault_nexus_user_password_publisher='...' vault_nexus_ldap_conn_passwd='...' vault_
˓→nexus_email_server_password='...' vault_nexus_user_password_quarantiner='...' nexus_
˓→webhook_url='...' nexus_webhook_secret_key='...'
```
Then build using:

\$ make nexus

#### **TWO**

#### **DEPLOYMENT**

<span id="page-8-0"></span>The basic deployment consists of:

- a role (common) that sets basic host configuration
- the system-common-roles docker role that installs a standard Docker daemon footprint
- The modified Nexus role from https://github.com/ansible-ThoTeam/nexus3-oss#example-playbook

This sets up and deploys Nexus, which is then frontended with HAProxy runnning in a docker container. HAProxy does the URI and port mapping necessary to expose Nexus and the Docker repository.

The nexus3-oss role is patched by the files found in the ./resources directory.

#### **THREE**

#### **PRODUCTION SITE**

<span id="page-10-0"></span>The production Nexus instance for the Central Artefact Repository is hosted at https://artefact.skatelescope.org/. This is integrated with SKAO LDAP based authentication for administration access - all other service accounts are maintained as local users.

# **FOUR**

# **CONFIGURATION**

<span id="page-12-0"></span>The complete configuration for the deployment is contained in [nexus.yml.](./playbooks/nexus.yml)

# **DEVELOPMENT**

<span id="page-14-0"></span>As this repo relies on a modified upstream version of https://github.com/ansible-ThoTeam/nexus3-oss, the differences are maintained as a patch file in the ./resources directory. The patch can be maintained by checking out upstream with:

\$ make update-patch

This creates the checked out code in ./nexus3-oss, and applies the (uncommited) current version of the patch. Edit the repository as required (without commiting the changes), and regenerate the patch file with:

\$ make make-patch

This will update the path in ./resources. To activate these new changes, the ./collections directory needs to be regenerated with:

\$ make reinstall \$ make patch

# **SIX**

## **MAKE HELP**

<span id="page-16-0"></span>Run make to get the help:

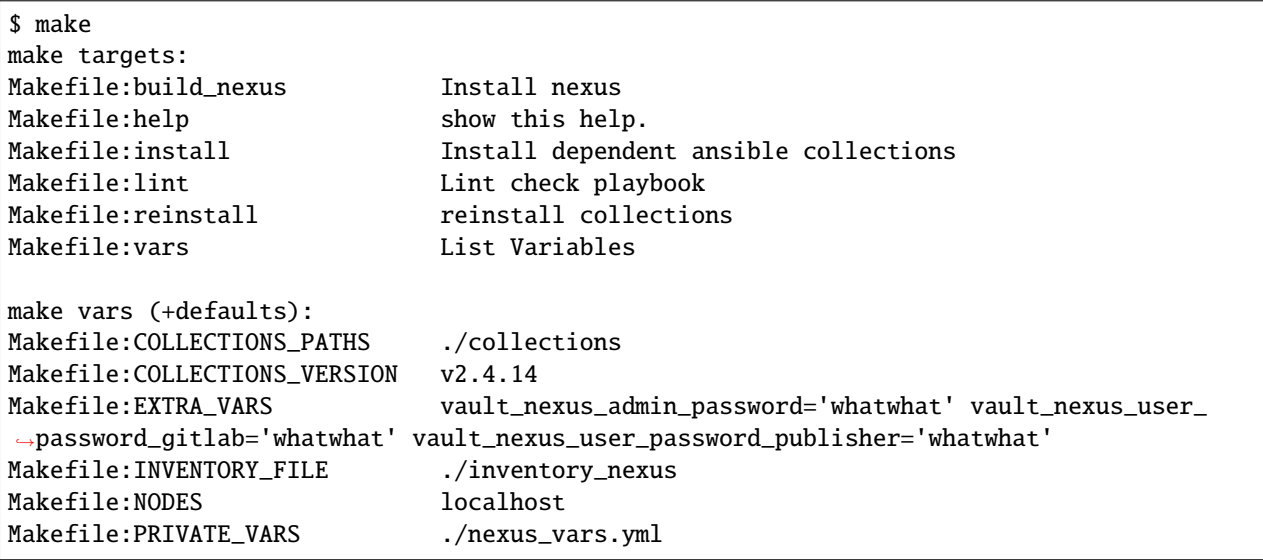